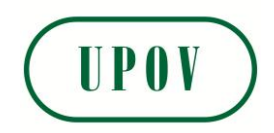

Disclaimer: unless otherwise agreed by the Council of UPOV, only documents that have been adopted by the Council of UPOV and that have not been superseded can represent UPOV policies or guidance.

This document has been scanned from a paper copy and may have some discrepancies from the original document.

Avertissement: sauf si le Conseil de l'UPOV en décide autrement, seuls les documents adoptés par le Conseil de l'UPOV n'ayant pas été remplacés peuvent représenter les principes ou les orientations de l'UPOV.

 $\overline{\phantom{a}}$ 

 $\overline{\phantom{a}}$ 

 $\overline{\phantom{a}}$ 

Ce document a été numérisé à partir d'une copie papier et peut contenir des différences avec le document original.

Allgemeiner Haftungsausschluß: Sofern nicht anders vom Rat der UPOV vereinbart, geben nur Dokumente, die vom Rat der UPOV angenommen und nicht ersetzt wurden, Grundsätze oder eine Anleitung der UPOV wieder.

Dieses Dokument wurde von einer Papierkopie gescannt und könnte Abweichungen vom Originaldokument aufweisen.

Descargo de responsabilidad: salvo que el Consejo de la UPOV decida de otro modo, solo se considerarán documentos de políticas u orientaciones de la UPOV los que hayan sido aprobados por el Consejo de la UPOV y no hayan sido reemplazados.

Este documento ha sido escaneado a partir de una copia en papel y puede que existan divergencias en relación con el documento original.

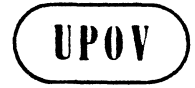

TC/XXIII/4 UPOV) ORIGINAL: anglais DATE: ler juillet 1987

## INION INTERNATIONALE POUR LA PROTECTION DES OBTENTIONS VÉGÉTALES

GENEVE

# COMITE TECHNIQUE

Vingt • troisieme session Genève, 6 - 8 octobre 1987

## CRITERE DE L'ANALYSE GLOBALE SUR PLUSIEURS ANNEES CCRITERE COY) POUR L'EXAMEN DES CARACTERES DISTINCTIFS, DE L'HOMOGENEITE ET DE LA STABILITE

## Document etabli par Dr. S.T.C. Weatherup, Royaume-Uni

## RESUME DE L'APPLICATION DU CRITERE DE L'ANALYSE GLOBALE SUR PLUSIEURS ANNEES POUR L1EXAMEN DES CARACTERES DISTINCTIFS, DE L1 HOMOGENEITE ET DE LA STABILITE

#### Introduction

i) Sur l'avis du Groupe de travail technique sur les systèmes d'automatisation et les programmes d'ordinateur CTWC), le Comite technique, a sa reunion de novembre 1986, a recommande que pour les especes herbacees, le critere de l'analyse globale sur plusieurs années (critère COY) soit utilisé pour l'analyse du caractère distinctif. Le présent document contient une présentation de cette méthode par comparaison avec les critères utilisés jusqu'ici et décrit un perfectionnement de celle-ci qui, s'il n'a pas encore ete adoptee, est a 1 I examen au TWC. On trouvera dans les paragraphes qui suivent un resume de ce qui figure dans le corps du document.

## Critères appliqués jusqu'ici

ii) Le critère de détermination du caractère distinctif appliqué jusqu'ici par l'UPOV exigeait que la différence entre les variétés soit statistiquement significative au seuil de probabilité de 1% pendant au moins deux années sur trois pour un ou plusieurs caractères mesurés. C'est ce

que l'on appelle la regie du 2xl% et les experts qui l'ont acceptée admettent qu'il est important que les différences significatives entre les variétés puissent se répéter sur plusieurs années.

iii) On a critiqué la règle du 2x1% en faisant valoir qu'une différence entre des variétés qui n'atteint pas tout à fait le seuil de signification de 1% ne contribue pas davantage à la détermination du caractère distinctif qu'une différence zéro dans l'année, par exemple, ni même qu'une différence non significative de signe opposé. Des différences entre des variétés qui iraient dans le même sens pour chacune des trois annees et dont l'une serait significative au seuil de 1% et les deux autres au seuil de 5% ne constitueraient pas, en vertu de 1' actuelle regie du 2xl%, une preuve suffisante de caractère distinctif. Une interprétation intuitive de trois résultats de cette nature conduit à supposer que les variétés sont distinctes et que les résultats de chacune des trois années doivent entrer en ligne de compte.

iv) Pour tenter de parer à cet inconvénient, la règle du 2xl% a ete modifiee et la methode dite de "notation t" a été adoptée. Selon cette méthode, la détermination du caractère distinctif s'appuie sur un calcul qui est fondé sur les résultats des trois années, mais selon lequel un seul résultat extrême ne suffit pas à infirmer les résultats des deux autres années. Etant donné que, d'après ce calcul, toutes les paires de variétés qui sont distinctes selon la methode du 2xl% le sont aussi selon la methode de notation t, on peut considérer que la seconde méthode est moins rigoureuse que la premiere encore que, dans la pratique, la marge ne soit pas importante.

## Critère de l'analyse globale sur plusieurs années (critère COY)

v) Si les critères utilisés jusqu'ici exigent que les différences se répètent sur plusieurs années, ils sont fondes sur les erreurs par parcelle dans le cadre des essais et ne tiennent donc pas compte de la variation de la variété sur plusieurs annees. Il est possible de demontrer que sur prusieurs années. Il est possible de demontrer que<br>certains caractères sont à la longue beaucoup moins cohérents que d'autres. Si les decisions concernant le caractère distinctif sont fondées sur des caractères cohérents d'une année à l'autre, avec les critères utilisés jusqu'ici le risque de voir des examens répétés une autre année conduire à des résultats différents est relativement<br>faible. En revanche, les décisions fondées sur des carac-En revanche, les décisions fondées sur des caractères moins cohérents risquent davantage de ne pas être confirmees. Que l'on applique la regle 2xl% ou la methode de notation t, les risques inhérents à toute décision varient done en fonction de la coherence sur plusieurs années du caractère sur lequel est fondée la détermination de la distinction. Cette situation n' est satisfaisante ni pour l'administration chargée de l'examen ni pour l'obtenteur. Le critère de l'analyse globale sur plusieurs années

 $(Combined Over-Years Analysis = analyse COY)$  a été adopté pour remédier à cet inconvénient. Il offre des seuils de probabilité des différences dues au hasard entre les moyennes des variétés sur plusieurs années quand aucune différence n'apparaît, lorsqu'on compare les différences aux variations sur plusieurs années. Le seuil de probabilité à utiliser avec le critère de l'analyse globale reste à déterminer par le TWC et sera examiné dans les années à venir par les Etats membres au moyen des programmes d'ordinateur qui ont été distribués. En attendant, le Comité technique a suggéré de retenir un seuil de signification d'au moins 5%.

vi) Le critère de l'analyse globale sur plusieurs années est assorti d'une analyse statistique du rapport F<sub>3</sub> afin d'identifier toute variation excessive des differences entre une variété à l'examen et un contrôle par rapport à une variation globale variété x années sur les trois années d'examen. Le critère de l'analyse globale sur plusieurs années doit être utilisé avec précaution en présence d'une valeur F<sub>3</sub> significative.

## Ajustement de l'analyse modifiée commune de la régression (analyse MJRA) au critère de l'analyse globale sur plusieurs années

vii) A la réunion qui s'est tenue à Hanovre en 1986, des experts allemands ont proposé un affinement de l'analyse pour tenir compte d'une modification exceptionnelle de l'écart entre la moyenne des variétés pour un caractère au cours de l'une des trois annees d'essais, due a des conditions climatiques ou autres, comme la concordance des dates d'épiaison au cours d'un printemps tardif. On a estimé que cette variation systématique des variétés x années devrait être exclue de la variation sur laquelle est fondée la signification des différences quand on applique le critère de l'analyse globale. Cette formule, appelée ajustement de l'analyse modifiée commune de la régression (Modified Joint Regression Analysis = analyse MJRA),  $n/a$  pas été suffisamment évaluée pour pouvoir être incorporée au critère de l'analyse globale. Elle a néanmoins été ajouté à titre d'option dans le programme d'ordinateur concernant le critère de l'analyse globale distribué aux Etats membres aux fins d'investigation.

#### Programmes d'ordinateur

viii) Une bande magnétique contenant les programmes d'ordinateur qui permettent d'appliquer tous les critères ci-dessus a été distribuée aux Etats membres représentés à la cinquième réunion du TWC. D'autres bandes peuvent être obtenues auprès de l'UPOV.

## TC/XXIII/4 page 4

#### -DESCRIPTION ET APPLICATION DU CRITERE DE L'ANALYSE COY

#### Introduction

1. Le Comité technique de l'UPOV a décidé que le critère de l'analyse globale sur plusieurs années (Combined Over-Years Analysis = analyse COY) serait la méthode officielle de l'UPOV pour déterminer le caractère distinctif des espèces herbacées. La présente note décrit l'analyse COY ainsi qu'une modification de ce critère faisant intervenir l'analyse modifiée commune de la regression (Modified Joint Regression Analysis = analyse MJRA). Elle expose aussi des critères appliqués jusqu'ici pour montrer comment on en est arrivé à<br>adopter ce nouveau critère. Enfin, elle donne un aperçu des programmes Enfin, elle donne un aperçu des programmes d'ordinateur permettant d'établir une comparaison des critères avec les données réelles. Ces programmes sur bande magnétique sont envoyés aux Etats membres qui étaient représentés à la cinquième réunion du TWC et peuvent être fournis sur demande aux autres Etats membres.

## Critères appliqués jusqu'ici

2. Le critère de détermination du caractère distinctif des variétés appliqué initialement par l'UPOV était la méthode du 2x1%, qui a été transformée ultérieurement en methode de notation t. On trouvera dans les paragraphes qui suivent un bref exposé de ces deux méthodes.

## Methode du 2 x 1%

3. Ce critère de détermination du caractère distinctif des variétés était fondé sur des tests t distincts effectués chaque année pendant la durée de l'essai entre la variété à l'examen et chaque autre variété. Les valeurs de t utilisées dans ces tests sont définies par la formule

$$
t = \frac{x_1 - x_2}{\sqrt{2 \text{ SE } (x)}}
$$

où  $\overline{x}_1$ ,  $\overline{x}_2$  sont les moyennes d'un caractère mesuré des deux variétés  $comparées et où SE( $\overline{x}$ ) est l'erreur type de la moyenne d'une variété estimée à$ partir du carré moyen des erreurs par parcelle. Le seuil de signification d'une valeur de t calculee est obtenu a partir des tables de t et des degres de liberté du carré moyen des erreurs par parcelle. Pour chaque comparaison entre une variété à l'examen et une autre variété, un test est disponible pour chacune des années durant lesquelles la variété à l'examen a été soumise aux essais, soit deux ou trois ans. En vertu de ce critère, la variété à l'examen est considérée comme distincte d'une autre si pendant deux années au moins la valeur de t est significative au seuil de 1%, et ce dans le même sens. Cette méthode a montré que la reproductibilité des différences au fil des années est importante dans la détermination du caractère distinctif.

## Methode de notation t

L'un des inconvénients de la méthode du 2 x 1% est qu'une différence dans l'année qui n'atteint pas tout à fait le seuil de signification de 1% ne contribue pas davantage à la séparation d'une paire de variétés qu'une diffé-<br>rence 0 ni même qu'une différence non significative de signe opposé. Par rence 0 ni même qu'une différence non significative de signe opposé. exemple, trois différences allant dans le même sens, dont l'une est significative au seuil de 1% et les deux autres au seuil de 5%, ne seraient pas considérées comme une preuve suffisante du caractère distinctif. La méthode de notation t a été adoptée pour remédier à cet inconvénient. Selon cette méthode, on convertit la valeur de t calculée selon la formule (1) en une notation t en utilisant les constantes kl et k2 correspondant aux notations t<br>tabulées respectivement aux seuils de 5% et de 0,1%. La conversion des tabulées respectivement aux seuils de 5% et de 0,1%. valeurs de t en notations t est ensuite réalisée de la façon suivante :

- i) notation  $t = 0$  si  $-k_1$   $\lt t \lt k_2$
- ii) notation  $t = \text{value}$  det si  $k_1 \lt t \lt k_2$  ou  $-k_2 \lt t \lt -k_1$
- iii) notation  $t = k \sin t$   $\rightarrow$   $k_2$
- iv) notation  $t = -k \sin t \leftarrow -k_2$ .

5. Ces règles de conversion sont illustrées dans la figure 1. Selon les notations t, deux variétés sont distinctes si la somme absolue de leurs notations t sur trois années excède la valeur critique de 5,2, qui équivaut à deux fois la valeur de t tabulée au seuil de signification de 1% avec un plus grand nombre de degrés de liberté. Pas plus que le critère du 2x1%, la méthode de notation t ne permet de conclure à la distinction sur la base d'une seule valeur élevée de t, mais il n'est pas nécessaire, en revanche, que la confirmation soit aussi nette. C'est *ainsi* que trois resultats de 5% suffisent pour conclure à la distinction, à condition qu'ils aillent dans le même sens. En ce qui concerne la rigueur de la méthode de notation t par rapport à la méthode du 2x1%, étant donné que toutes les paires de variétés qui sont distinctes avec la méthode du 2x1% le sont aussi avec la méthode de notation t, mais que quelques paires supplémentaires le sont avec la seconde méthode, on peut considérer que la seconde est moins stricte que la première encore que, dans la pratique, la marge ne soit pas importante.

## Critère de l'analyse globale sur plusieurs années (critère COY)

6. *Si* les methodes utilisees jusqu' ici s 'accompagnaient de 1 'exigence que les différences se répètent sur plusieurs années, elles étaient fondées sur le carre moyen des erreurs par parcelle et ne tenaient done pas compte de la variation de la variété sur plusieurs années. Etant donné que les mesures de la variété sur plusieurs années sont moins cohérentes pour certains caractères que pour d'autres, l'utilisation de ces critères se traduit par des normes d'acceptation différentes selon les caractères. L'incohérence est signalée par des valeurs élevées de lorsque

# **Carre moyen vari9t9s X ann9es**  carré moyen des erreurs par parcelle

et la cohérence par des valeurs de  $\lambda$  proche de 1. Le tableau 1 montre que et la conerence par des valeurs de / y proche de 1. Le tableau i montre que<br>les valeurs de / calculées pour la série de données d'essais prise comme exemple vont de 1,3 à 2,2, ce qui traduit des variations différentes sur plusieurs années pour différents caractères. Le critère COY permet de remédier a Cet inconvenient en Utilisant *le* Carre moyen varietes X annees pour estimer l'erreur au lieu du carré moyen des erreurs par parcelle. Selon ce critère, deux variétés sont distinctes si la valeur absolue de

$$
= 2
$$
  

$$
x_1 - x_2
$$
  

$$
= 2
$$
  

$$
\sqrt{2^2 \text{SE} (x)}
$$

est supérieure à un seuil critique précis exprimé en pourcentage dans la distribution de t lorsque  $\overline{\overline{x}}_1$  et  $\overline{\overline{x}}_2$  sont les moyennes des variétés sur trois années et  $SE(\overline{\overline{x}})$  l'erreur type de la moyenne d'une variété calculée à partir du carré moyen variété x années.

7. Ce critère est donc fondé sur une analyse unique de la variance pour chaque caractère. Dans cette analyse, pour m années et n variétés, les degrés possibles de liberté peuvent être ventilés comme suit :

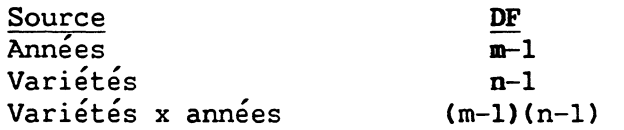

En appliquant ce critère, le rapport F, défini comme

## F = \_ carré moyen des variétés carré moyen variétés x années

permet de mesurer le pouvoir discriminant d'un caractère. C'est ainsi qu'il ressort du tableau 1 que les caractères 5 et 8 sont les plus discriminants et les caractères 4 et 14 les moins discriminants, pour cette série de données. Le seuil de probabilité à utiliser avec ce critère est toujours à l'examen au TWC. Il ressort de considérations théoriques que pour un essai de trois ans, le critère COY appliqué au seuil de probabilité de 1% est, à peu de chose près, aussi rigoureux que la méthode du 2x1% pour un caractère dont la valeur de  $\lambda$  est de 1,7. Par rapport à la méthode du 2x1%, le critère COY appliqué au seuil de 1% est moins rigoureux pour les caractères dont les valeurs sont inférieures à 1% et plus rigoureux pour les caractères dont les valeurs sont supérieures à 1,7. De même, pour un essai de deux ans, on a déterminé theoriquement que la méthode du 2x1% et le critère COY appliqués au seuil de 0,1% ont des niveaux d'acceptation analogues quand  $\lambda = 1.5$ . Les valeurs de  $\lambda$  observées au Royaume-Uni étant généralement plus faibles, on a conclu que dans la pratique le critère de l'analyse globale appliqué au seuil de 1% pour un essai de trois ans et au seuil de 0,1% pour un essai de deux ans donne une norme légèrement moins rigoureuse que la méthode du 2x1% et plus proche de celle qui correspond à la méthode de notation t. Toutefois, d'autres Etats membres ont communiqué des résultats différents et rien de définitif n'a encore été décidé quant aux seuils de probabilité à appliquer avec le critère COY. Pour l'instant, le Comité technique de l'UPOV est convenu d'un seuil d'au moins 5% en attendant un complément d'information des Etats membres.

## Homogénéité de la variance variétés x années

8. Compte tenu de ce qui a été indiqué dans les paragraphes précédents, il est recommandé d'appliquer le critère COY de préférence aux méthodes du 2 x 1% ou de la notation t, sous réserve d'une remarque. Le carré moyen variétés x années utilisé dans l'analyse COY est une valeur globale calculée à partir d'un grand nombre de comparaisons de variétés et n'est donc pas forcément adapté à telle ou telle comparaison particulière. Par conséquent, pour que le carré moyen variétés x années caractéristique d'une paire de variétés avec

deux degrés de liberté ne soit pas supérieur au carré moyen global variétés x années, le rapport  $F_3$ , par exemple, doit être calcule et sa signification vérifiée. Le critère COY doit être appliqué avec précaution en présence d'un rapport F<sub>3</sub> significatif.

## Ajustement de l'analyse modifiée commune de la régression (analyse MJRA) au critère COY

9. On l'a déjà vu, le critère COY calcule l'erreur type de la moyenne d'une variété à partir de la variation des variétés x années. Lorsqu'on considère l'interaction variétés x années, on peut recenser deux sources de variations. Premièrement, un effet systématique donne lieu à des pentes différentes des droites de régression reliant la moyenne des variétés pour chaque année à la moyenne sur toutes les années de la moyenne des variétés. Ce genre d'effet peut être observé pour le caractère relatif à la date d'épiaison quand, au cours d'une année où le printemps est tardif, la variété des dates d'épiaison peut être réduite par rapport à la normale, ce qui donne une moindre pente de la droite de régression pour la moyenne des variétés cette année-là par rapport à la moyenne de la moyenne des variétés. Deuxièmement, un effet non systématique tient à la variation autour de ces droites de régression. Quand seule une variation non systématique des variétés x années se produit, la pente des droites de régression a une valeur constante de 1,0 pour toutes les années; quand il y a variation systématique, on observe des pentes différentes de 1,0, mais avec une moyenne de 1,0. Avec l'analyse modifiée commune de la régression (Modified Joint Regression Analysis = MJRA), !'estimation de l'erreur type de la moyenne d'une variété est fondée sur la partie non systématique de la variation des variétés x années.

10. La différence entre la variation totale des variétés x années et la variation des variétés x années, ajustée à l'analyse modifiée commune de la régression, est présentée à la figure 2 sur laquelle on a porté la moyenne des variétés pour chacune des trois années en ordonnée et la moyenne de la moyenne des variétés sur toutes les années en abscisse. La variation autour de trois droites parallèles - une pour chaque année - ajustée aux données donne la variation totale variétés x années telle qu'elle est utilisée dans l'analyse COY décrite ci-dessus. Les droites de régression ont une même pente de 1,0. On peut réduire cette variation en établissant des droites de régression séparées ajustées aux données, à raison d'une pour chaque année. La variation résiduelle de part et d'autre de chaque droite de régression qui en résulte donne le carré moyen des variétés x années ajusté à l'analyse de régression commune modifiée. On voit que cet ajustement n'est efficace que quand la pente des droites de régression des variétés diffère d'une année à l'autre, comme ce peut être le cas pour les dates d'épiaison.

11. Cette technique, que le Dr. Laidig, de la République fédérale d'Allemagne, a suggéré d'utiliser pour déterminer le caractère distinctif des variétés, a été insérée en tant qu'option dans les programmes d'ordinateur qui doivent être mis à l'essai par les Etats membres en vue de la détermination du caractère distinctif des variétés.

#### Programmes d'ordinateur

12. Il existe trois programmes d'ordinateur pour l'évaluation du caractère distinctif des variétés et la rigueur des critères. La figure 3 donne une idée des liens existants entre ces programmes et les fichiers de données

correspondants. Des consignes d'exploitation et des données d'essai, accompagnées d'échantillons des résultats, sont envoyées séparement aux Etats membres représentés au cinquième réunion du TWC. On trouvera ci-après un rapide aperyu de chacun de ces programmes :

13. ANAL. L'ANAL a pour fonction de fournir des moyennes des variétés et d'autres données statistiques tirées des moyennes par parcelle pour une même année. Les moyennes par parcelle pour une série de caractères sont classées dans un fichier "E" avec des informations connexes sur les variétés et le nom des caractères. Des paramètres spécifiques sont classés dans un fichier appelé "ANAL.DAT" et les moyennes des variétés correspondantes ainsi que les données statistiques connexes dans un fichier "M". Les valeurs manquantes concernant les parcelles doivent être indiquées par -1 et estimées au moyen du sousprogramme NAG-FOlABF, *qui* ne fait pas partie du programme distribue. Ce sous-programme a pour fonction d' inverser une matrice symetrique et pourrait etre remplace par un sous-programme analogue s' i1 n' *y* a pas de bibliotheque NAG sur place. Toutefois, dans la pratique, on rencontre rarement des valeurs manquantes et, s'il ne s'en trouve pas dans les données soumises à l'analyse, le programme peut fonctionner sans le sous-programme NAG.

14. TVAL. Ce programme fournit des comparaisons entre des paires de variétés précises avec les trois critères - méthode du 2x1%, notation t et critère COY. Le critère COY peut être utilisé avec ou sans l'analyse de régression commune modifiee. Dans ce dernier cas, son utilisation est clairement indiquee sur les résultats. Ce programme est également représenté sur la figure 3. Les moyennes des variétés et les données statistiques connexes sont tirées des fichiers M; il en existe un pour chaque année. La sélection des données tirées de ces fichiers concernant les contrôles et les variétés à l'examen se fait grâce à un fichier d'ordinateur séparé qui contient le numéro de code de chacune des variétés qui font l'objet de l'analyse, pour chaque année d'essai. Les caractères soumis à l'analyse et les fichiers "M" dans lesquels on peut trouver les données sont également indiqués dans ce fichier, de même que la liste des variétés pour lesquelles des comparaisons sont requises.

15. TSUM. Ce programme permet d'évaluer plus aisément les divers critères grâce à un réaménagement des résultats qui permet de donner un résumé des caractères distinctifs de chaque variété désignée pour les essais comparatifs, sans entrer dans tous les details que contient le programme TVAL. Il fonctionne de manière analogue et lit le même fichier de paramètres que celui-ci. Son emploi est également illustré à la figure 3. Pour en faciliter 1' utilisation, trois parametres frequemment modifies sont contenus dans un fichier plus petit appelé TSUM.DAT, ce qui évite des modifications inutiles du fichier de parametres TVAL qui sert pour le traitement mormal.

TABLEAU 1 : Résumé d'analyses de variance sur plusieurs années concernant une série type d'essais (essais sur ray-grass anglais précoce (diplo1de) Crossnacreevy, Royaume-Uni, 1982-84)

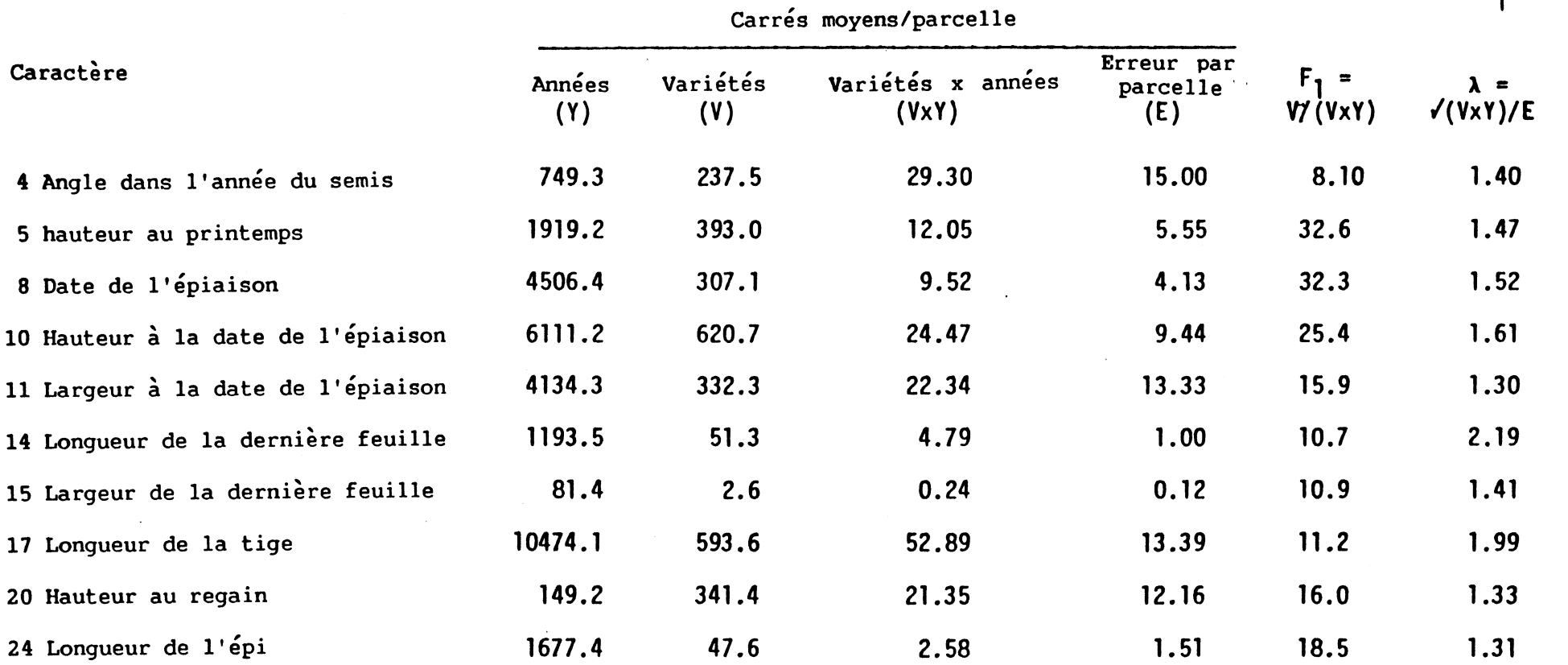

ב<br>גר<br>ש xxrrr/4<br>age 9

 $\bullet$ 

 $\subset$  $\overline{\phantom{a}}$  . w  $\sigma$ 

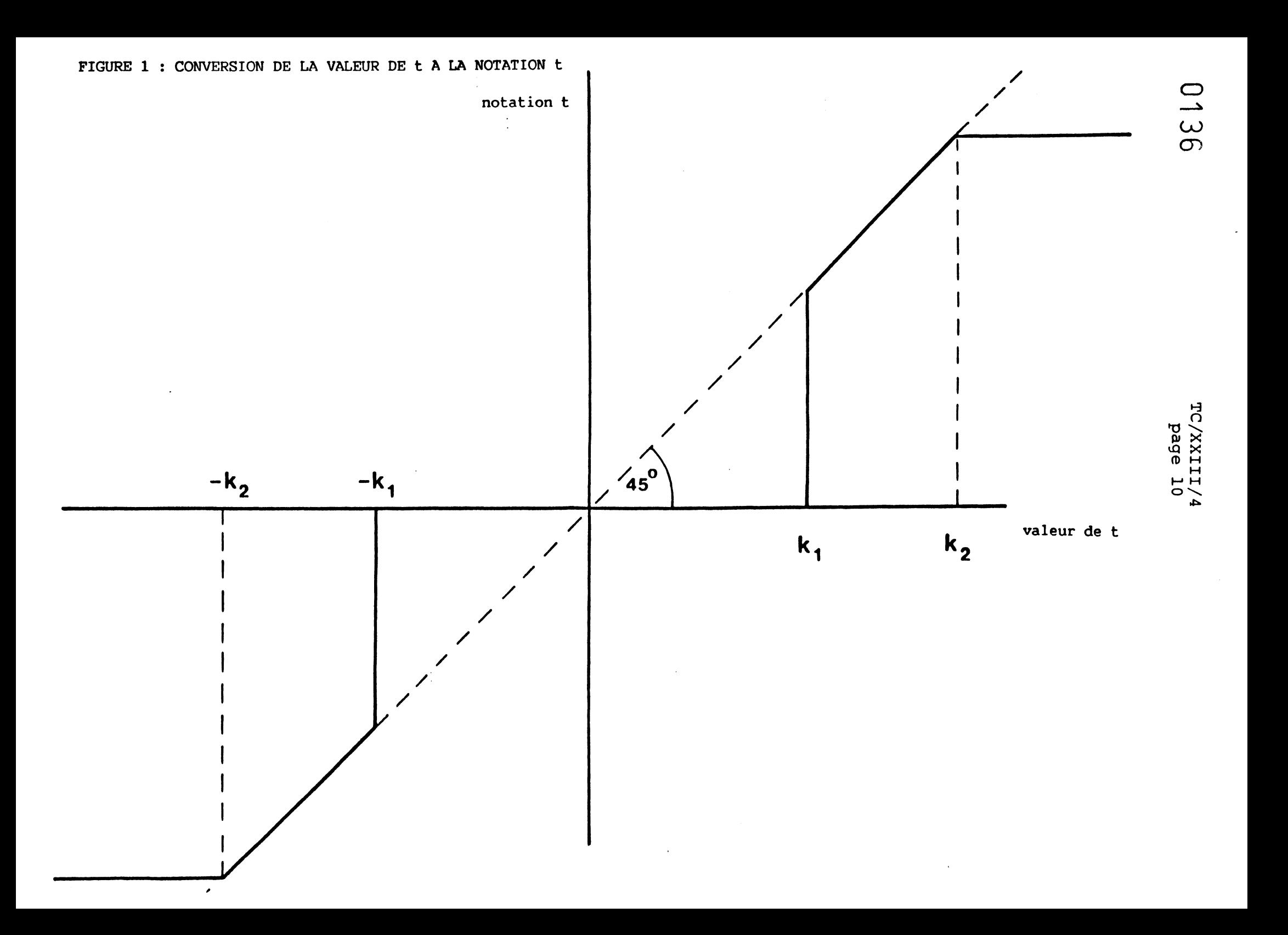

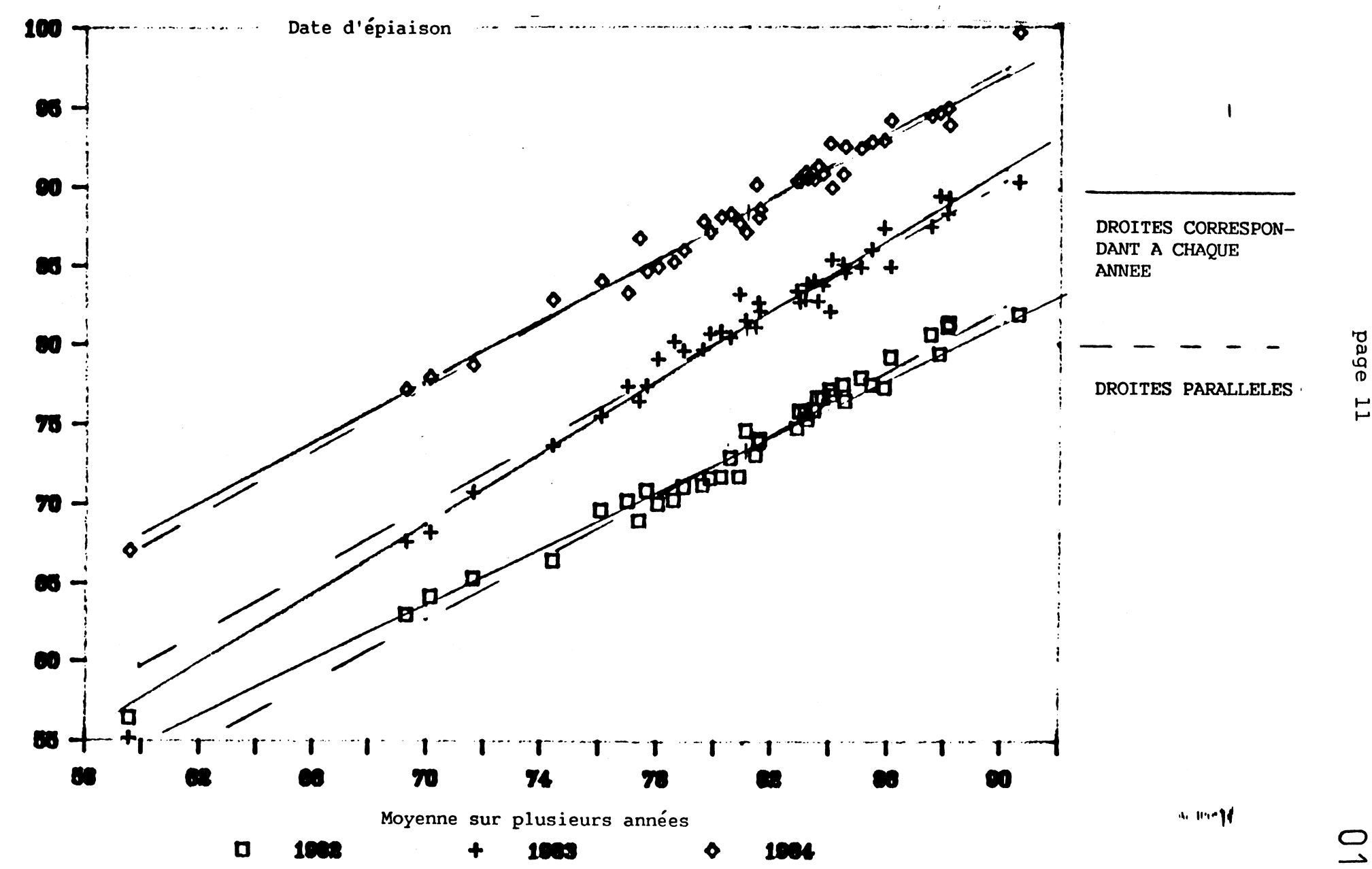

## FIGURE 2 : COMPARAISON ENTRE LA MOYENNE POUR CHAQUE ANNEE ET LA MOYENNE SUR PLUSIEURS ANNEES

137

TC/XXIII/4

FIGURE 3 : RELATION ENTRE LES FICHIERS DE DONNEES ET LES PROGRAMMES

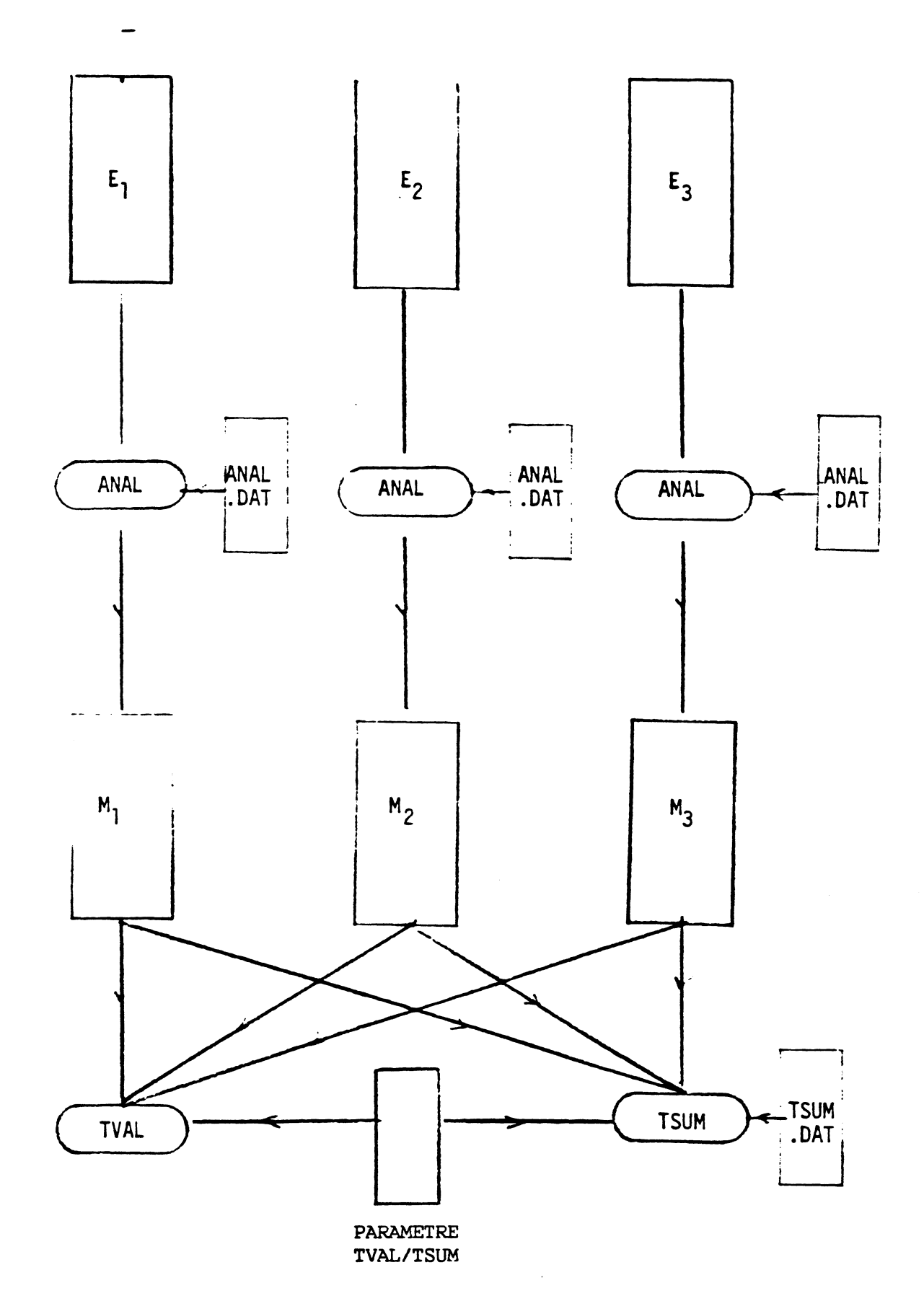

[Fin du document]